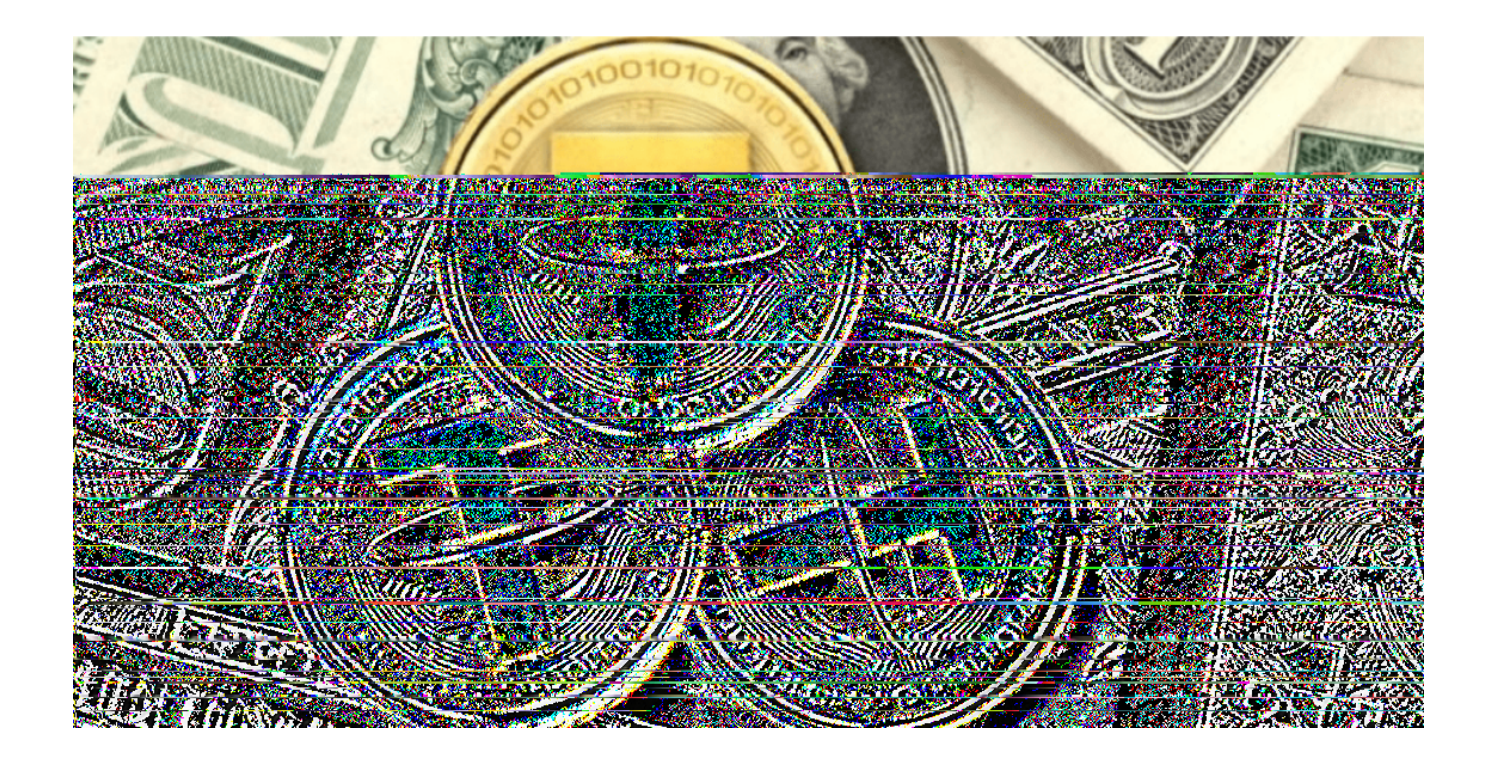

USDT是泰达币的缩写, 属于数字加密货币。投资者需明确, USDT是一种以美元 为基准的数字货币,即当美元价格上升时,USDT价格也会随之上涨。

 USDT可以用来规避其他加密货币下跌的风险。在币币交易中,最常见的三种情况 有:用BTC买入LTC后,BTC和LTC都在涨,你享受两份收益、用BTC买入LTC后一 个涨一个跌,亏或盈利取决于两个整体亏盈情况、用BTC买入LTC后,两个币种都 在跌则需要承受两份亏损。但如果是USDT,当其他币价下跌时,则可以立刻把其 他换成USDT币,从而保证资产不会缩水。

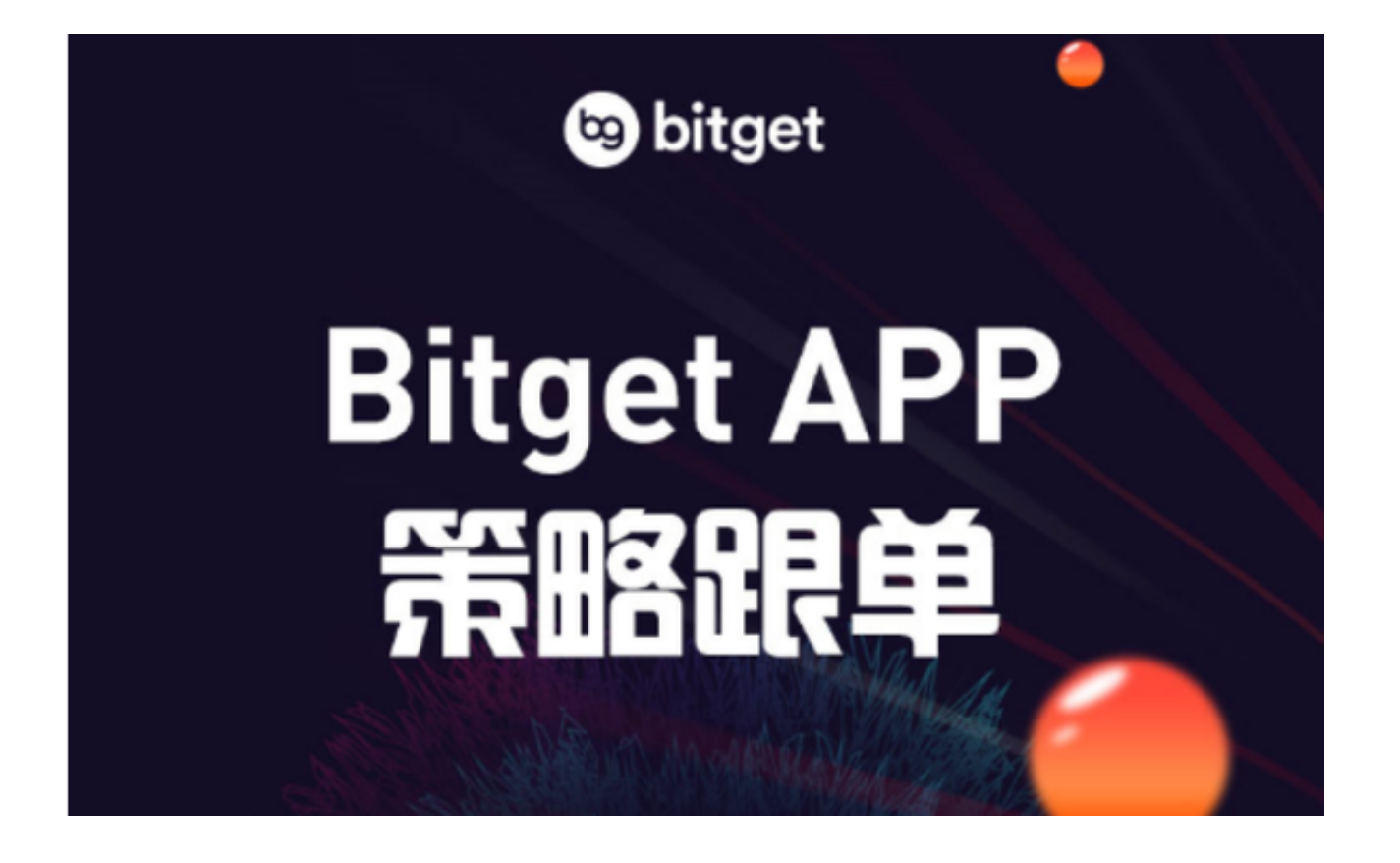

 炒币中,如果想提现,则可以先将手中的多个货币其他加密货币换成USDT币,再 通过交易平台兑换为美元,这样提现就不再需要认证的币币交易平台就可以直接进 行交易了,不需要再次认证其它平台。

 因此,USDT在许多数字货币交易所中被视为法定数字货币。换言之,在很多情况 下,购买其他数字货币需要通过USDT进行交易。因此,对于投资者而言,想要在 数字货币市场进行交易,掌握如何购买USDT显得尤为重要。

 建议投资者可选择Bitget交易平台进行交易。Bitget创立于2018年,总部位于新 加坡,是全球化数字资产衍生品交易平台。公司业务包括期货合约、现货交易及全 球OTC等。目前全球累计注册用户超100万, 合约交易量稳居全球前五。

 2020年7月Bitget完成韩国顶级游戏公司SNK领投及顶级资本安澜资本跟投的千万 美金B轮融资,估值10亿美金。Bitget团队成员来自于国际顶级密码学、金融投资 、社交媒体及电子游戏等各领域优秀人才。Bitget已被CMC、CoinGecko、Crypt oadventure等顶尖行情网站收录。

 打开手机应用商店,如iPhone手机用户可打开App Store, Android手机用户可打开Google Play, 在应用商店的搜索栏中输入"Bitg et"或"Bitget交易所",然后点击搜索,在搜索结果中找到Bitget交易所的手机A pp,并点击进入。查看App页面,确认这是Bitget官方发布的应用。

在App页面中找到"下载"或"获取"按钮,并点击,如果需要,可能会弹出用 户权限申请窗口,例如获取位置信息、读取手机存储等。根据个人需求和信任度, 选择是否给予相应权限。下载完成后,点击打开App。在App中,你需要进行一些 初次设置,比如注册账号、登录、绑定手机号等操作。根据提示进行相关操作。成 功登录Bitget交易所App后,你将能够浏览市场行情、进行交易、查看资产等。